## **Att undersöka förhållande mellan omkrets och area hos regelbundna polygoner.**

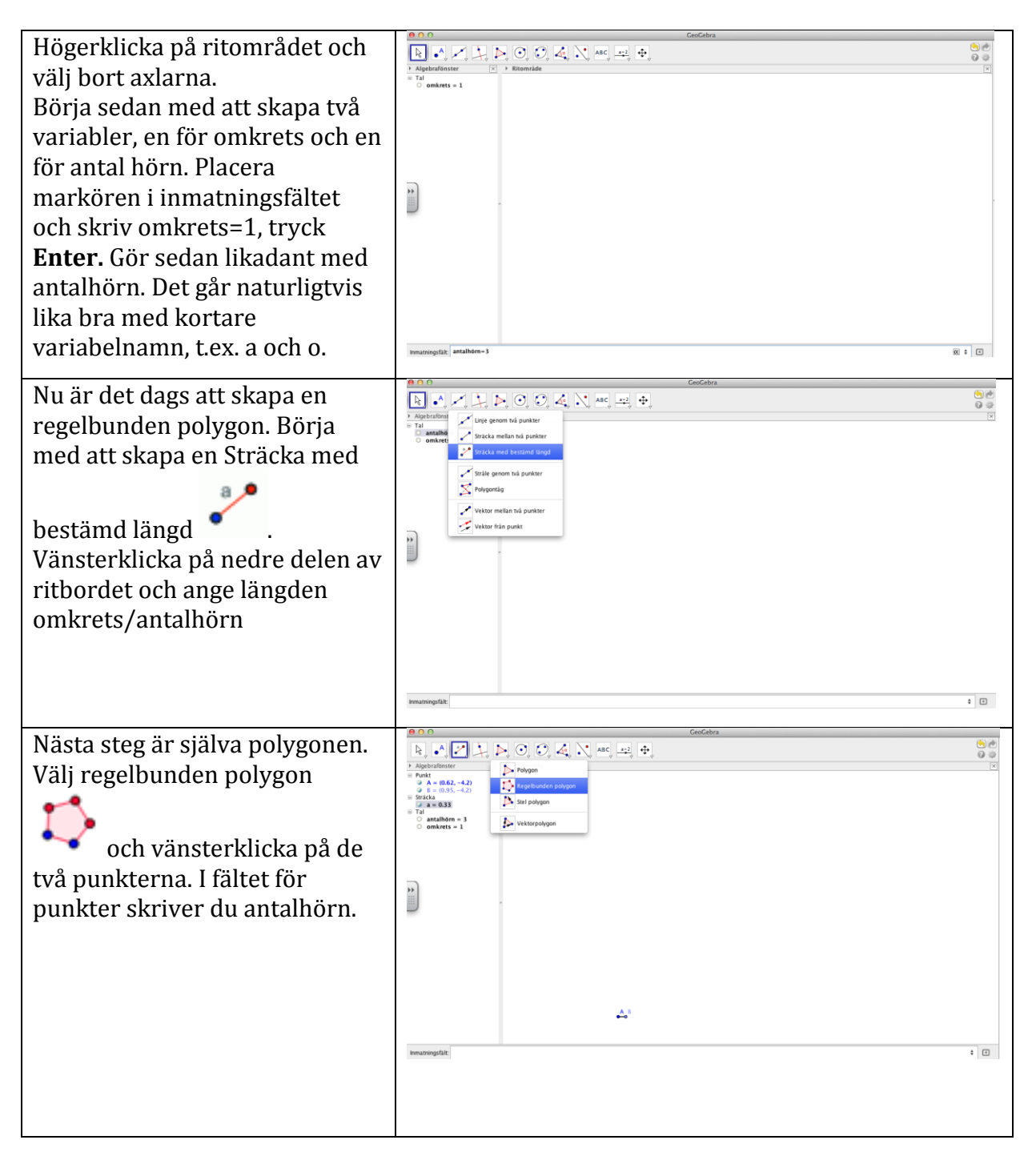

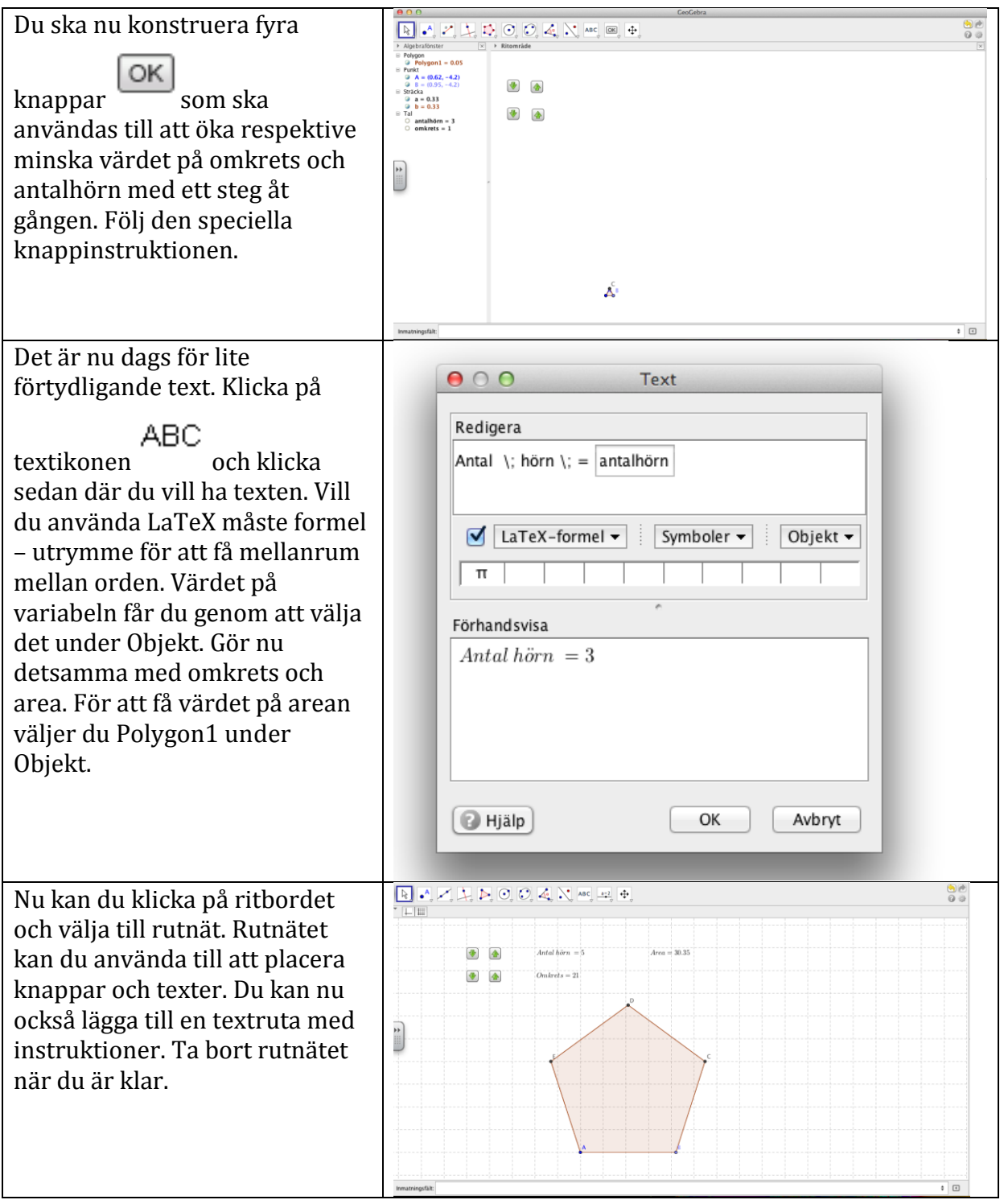